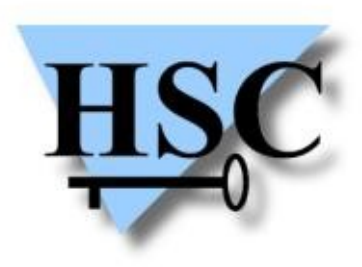

HERVÉ SCHAUER CONSULTANTS Cabinet de Consultants en Sécurité Informatique depuis 1989 Spécialisé sur Unix, Windows, TCP/IP et Internet

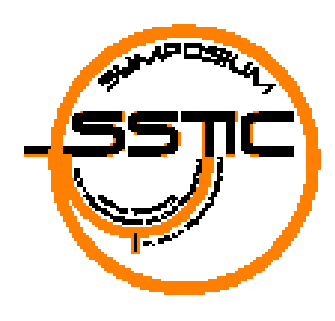

## **Découverte de réseaux IPv6**

#### **Nicolas Collignon**

**<Nicolas.Collignon@hsc.fr>**

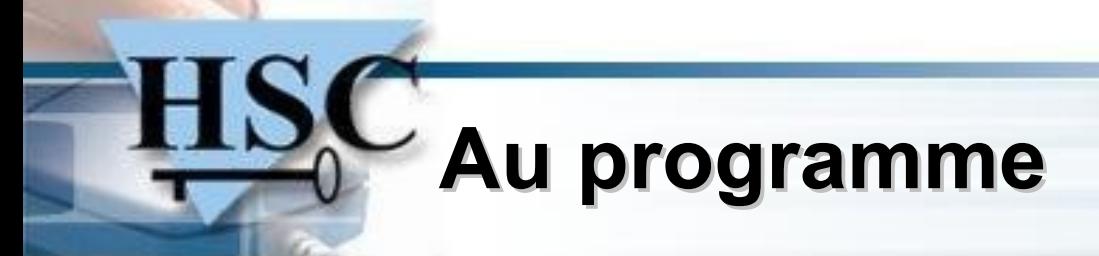

- Rapide rappel sur IPv6  $\bullet$
- **Concepts**  $\mathbf{r}$
- **Optimisations**  $\mathcal{L}$
- Introduction au framework *sherlock*  $\overline{\mathcal{L}}$
- Implémentation de *sherlock-net* $\mathcal{L}_{\mathcal{S}}$

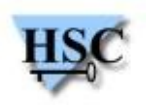

2 / 31 *Copyright Hervé Schauer Consultants 2000-2007 - Reproduction Interdite*

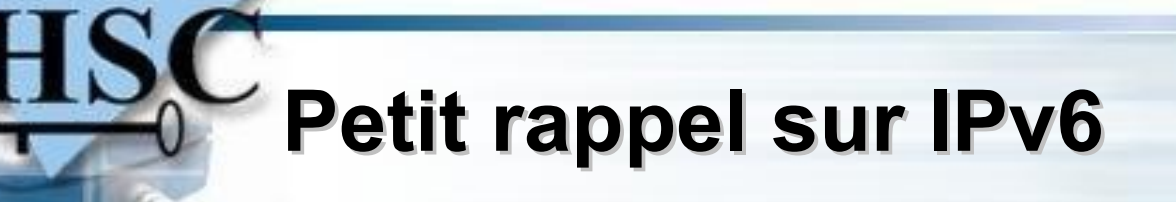

- Protocole encore faiblement utilisé
- Énorme espace d'adressage
- Réseaux moyens : **2 <sup>80</sup>** à **2 96** adresses

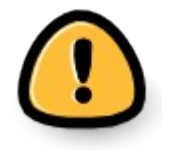

- Différents périmètres d'adresses  $\bullet$
- Options IPv4 ► Extensions IPv6

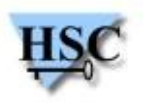

## **Périmètres d'adresses**

- IPv4  $\bullet$ 
	- Adresses Publiques ▶ Internet IPv4
	- **Adresses Privées**
- $\cdot$  IPv6
	- Périmètre global ► Internet IPv6
	- Périmètre restreint :
		- Node-Local
		- **Link-Local**
		- Site-Local

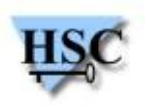

# **Les en-têtes de routage de type 0**

- IPv4 « source routing » ► RH Type 0
- Permet de spécifier une liste de *hops* intermédiaires
- L'adresse de destination change à chaque *hop*

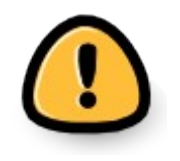

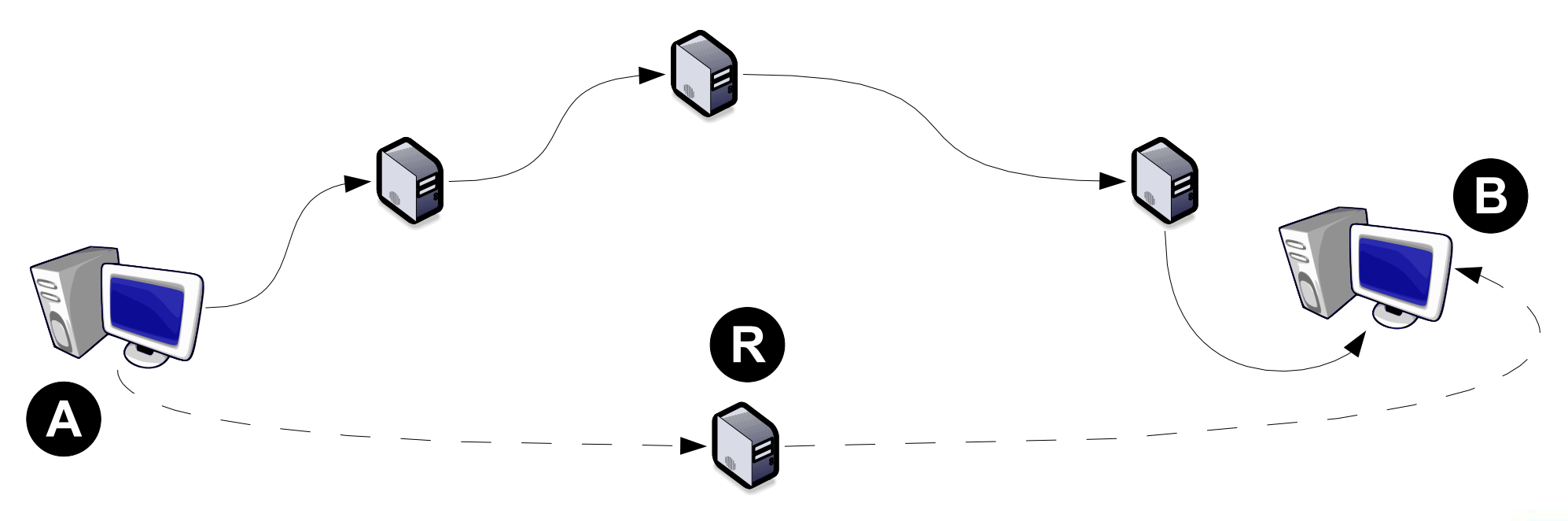

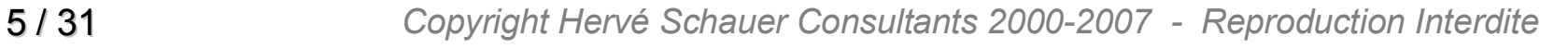

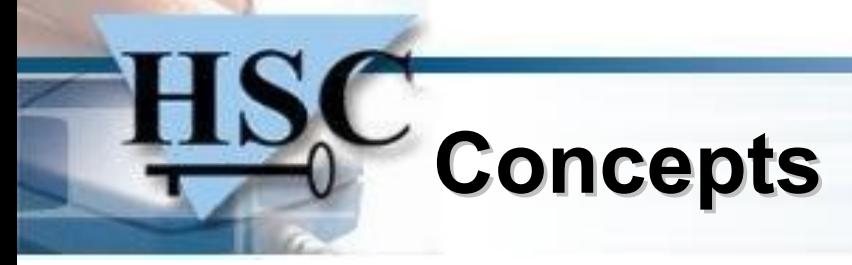

- Scan sur le lien
- Scan distant
- Détection distante des adresses non-routables $\bullet$

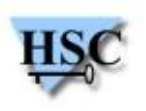

## **Scan sur le lien**

- Principes équivalents à IPv4
	- Nécessite une résolution d'adresses couche OSI 3 ► 2  $\bullet$
	- Équivalent d'un scan ARP who-has  $\bullet$
- NDP basé sur ICMPv6
	- Interrogation de l'adresse Multicast all-nodes **ff02::1**  $\mathcal{L}$
	- **Neighbor Solicitation** / **Neighbor Advertisement** 0
- Interrogation des Multicasts
	- Utilisation plus forte des Multicasts avec IPv6  $\mathbf{G}$
	- Source d'information rapide

7 / 31 *Copyright Hervé Schauer Consultants 2000-2007 - Reproduction Interdite*

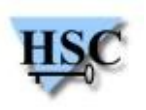

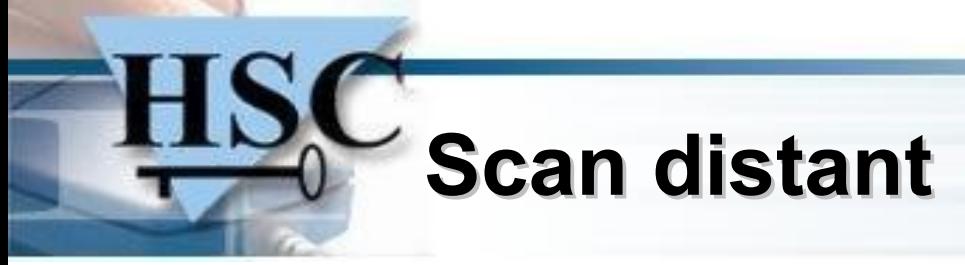

- Principes équivalents à IPv4
- Protocoles avec états
	- ex: TCP, ICMPv6, SCTP
- Protocoles sans état niveau couche OSI 4
	- ex: UDP
	- Implique la réception des paquets ICMP **Port Unreachable**
- Protocoles sans état niveau couche OSI 5+
	- ex: SNMP, DNS, NTP
	- Implique le support des protocoles applicatifs associés

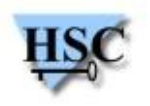

### **Scan d'adresses non routables**

- À oublier « *grâce* » aux récents évènements
- Pas de vérification du périmètre des adresses des *hops* (!)

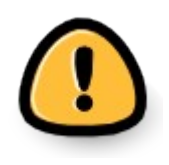

- Détection des adresses de périmètre non-global à distance
- **Permet de contacter des réseaux non routés**

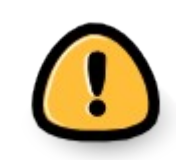

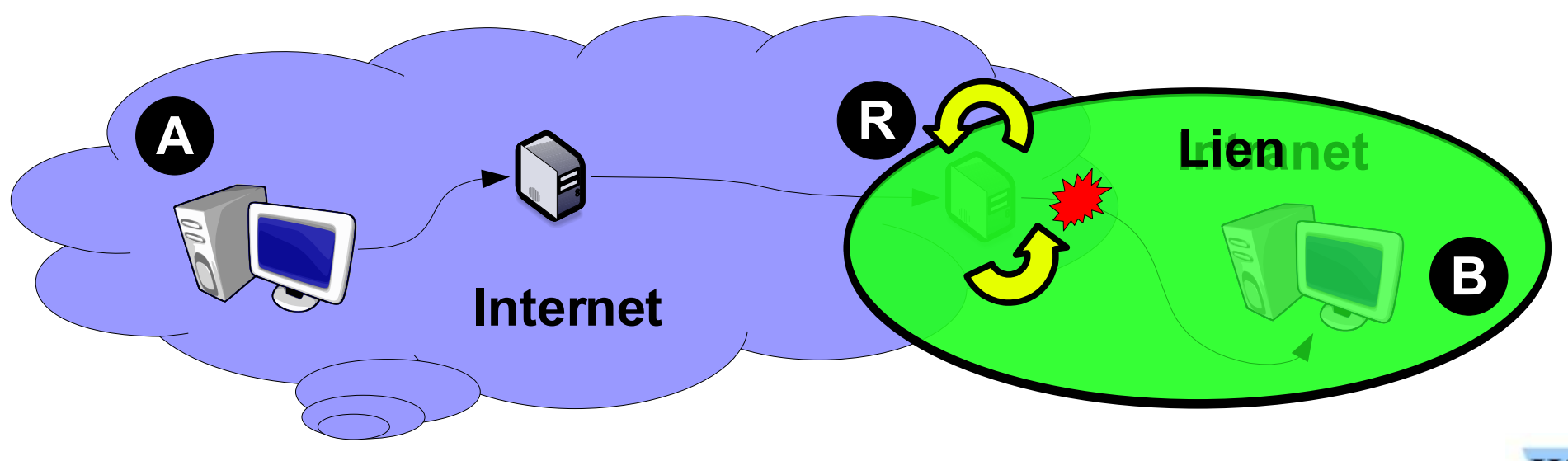

#### **Les « modèles » d'adressage**

- Modèle générique des architectures
	- Adressage par location
	- Adressage par utilisation ► serveurs, pare-feu, stations de travail ...
- Modèles « simples » d'adressage IPv4
	- 1 adresse par interface réseau sauf sur les passerelles
- Modèles « hybrides » d'adressage IPv6
	- N adresses par interface réseau (N >= 2)  $\mathcal{L}$
	- moins de maîtrise sur l'adressage  $\mathcal{L}$ 
		- Adressage mixte : statique et dynamique
		- Adressage à périmètre variable

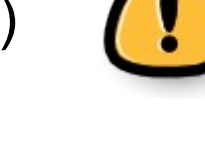

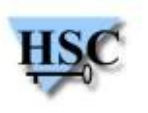

### **Configuration des adresses IPv6**

- Configuration « sans état »
	- Adressage automatique ► EUI-64, CGA
	- Adressage manuel
		- Adressage séquentiel ► suites arithmétiques ou géométrique
		- Motifs ► « beef », « cafe », « abcd » ...
- Configuration « avec état »
	- Adressage séquentiel ► DHCPv6, GGSN
- Adresses temporaires IPv4 **≠** Privacy Extensions IPv6
	- Nécessité d'avoir au moins une autre adresse pour la traçabilité

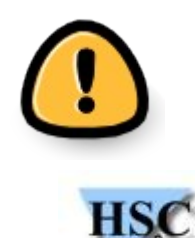

### **Comment faciliter le scan ?**

- Le service DNS
- Réduction de l'espace d'adressage
	- **Adresses EUI-64**
	- Adressage « humain »0

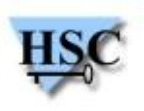

**DNS Mapping**

- Requêtes AXFR
- Attaque par dictionnaire
- Structure des noms d'hôte récurrente
- Reverse DNS utiles

**www**.hsc.fr **www1**.hsc.fr **www2**.hsc.fr

**ftp**.hsc.fr **pubftp**.hsc.fr

**mail**.hsc.fr **smtp**.hsc.fr **pop**.hsc.fr

**desk01**.hsc.fr **desk02**.hsc.fr **desk03**.hsc.fr

**it0-1-1**.rev.hsc.fr **it0-1-2**.rev.hsc.fr

#### **Les adresses EUI-64**

- Génération d'un suffixe de 64 bits avec 48 bits d'information
- Mécanisme d'autoconfiguration utilisé par défaut ► Ethernet
	- Omniprésentes sur les réseaux IPv6
- Utilisé pour les différents périmètres
	- Adresses Link-Local
	- Adresses Site-Local
	- Adresses globales

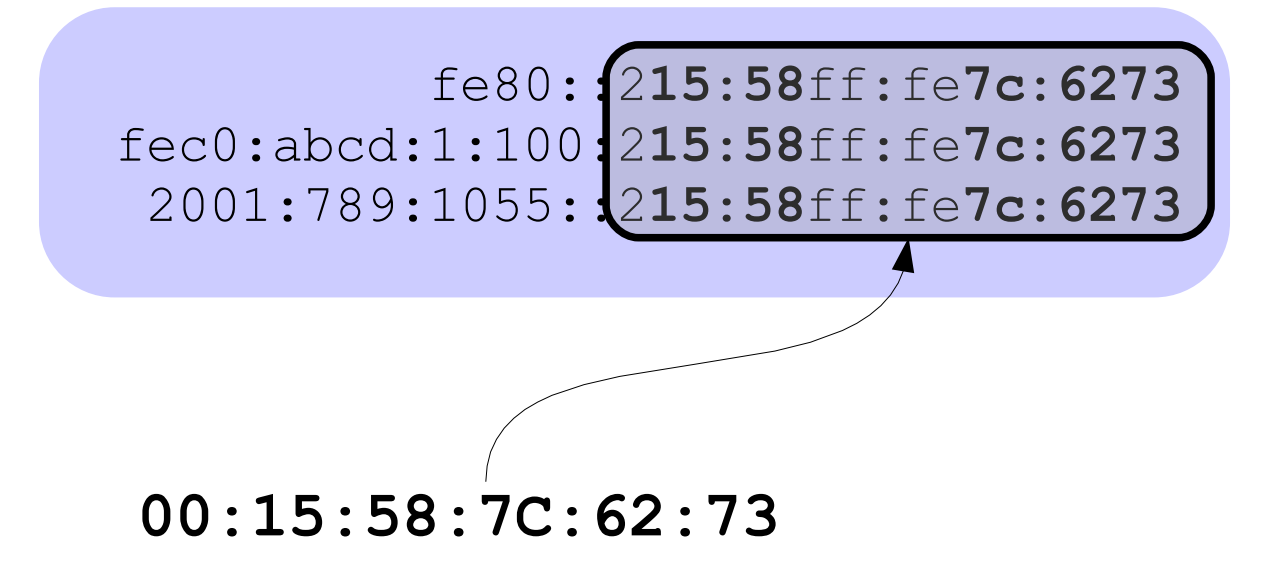

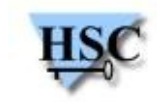

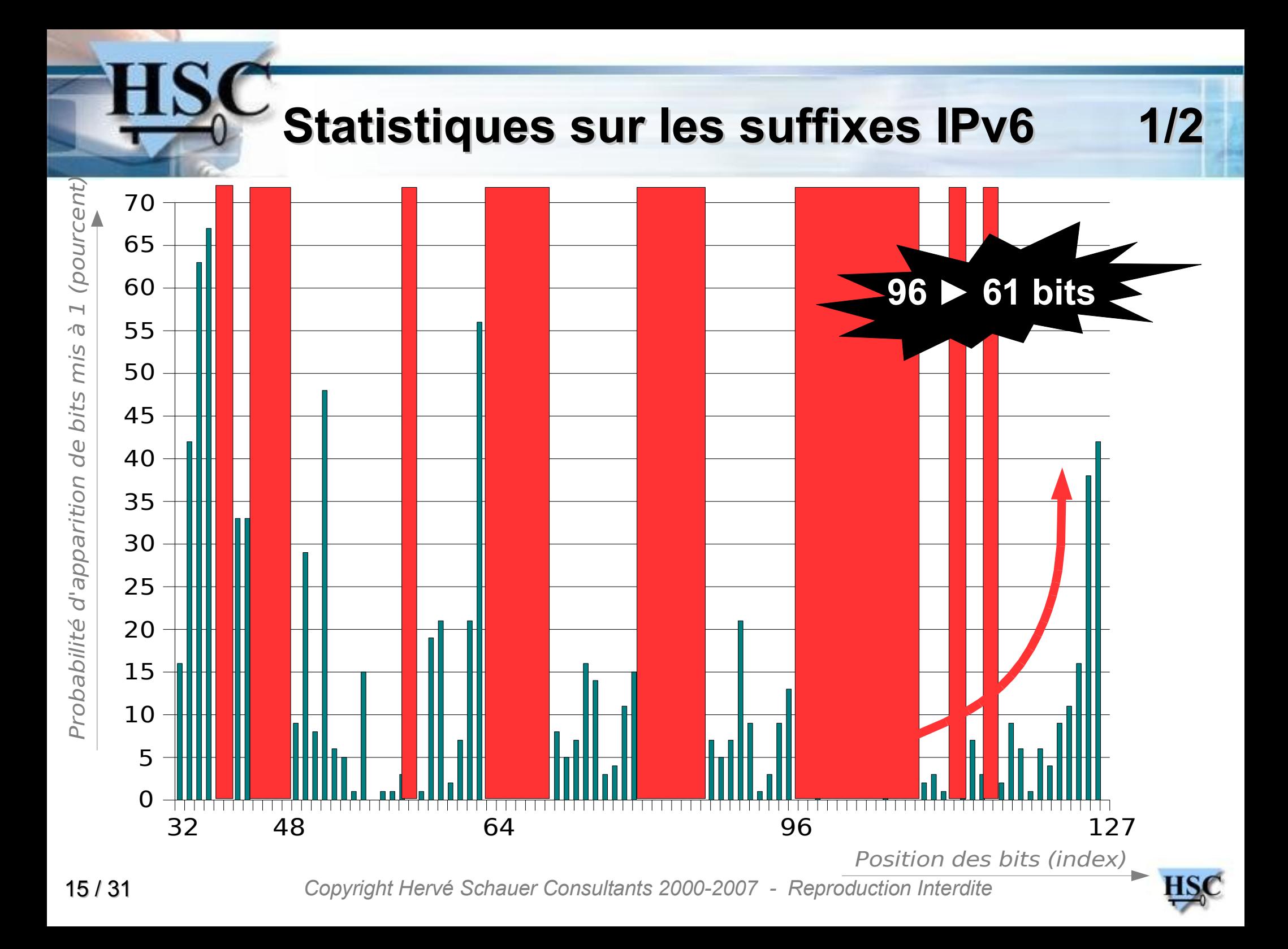

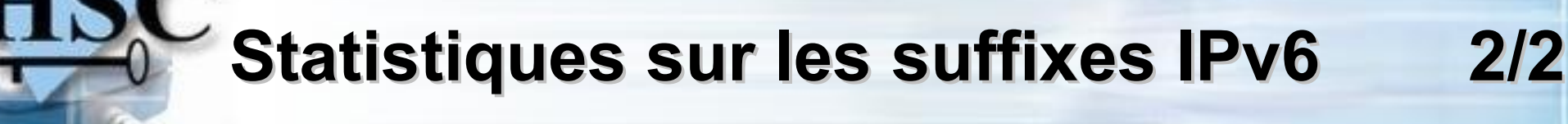

Réduction de l'espace d'adressage ► **36 %**

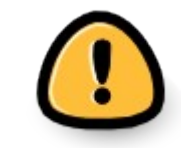

- **40%** avec 48 bits consécutifs nuls
- **50%** avec 32 bits consécutifs nuls
- **10%** avec les 8 derniers bits nuls
- <5% contiennent des lettres ► notation décimale (!)

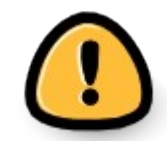

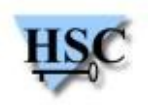

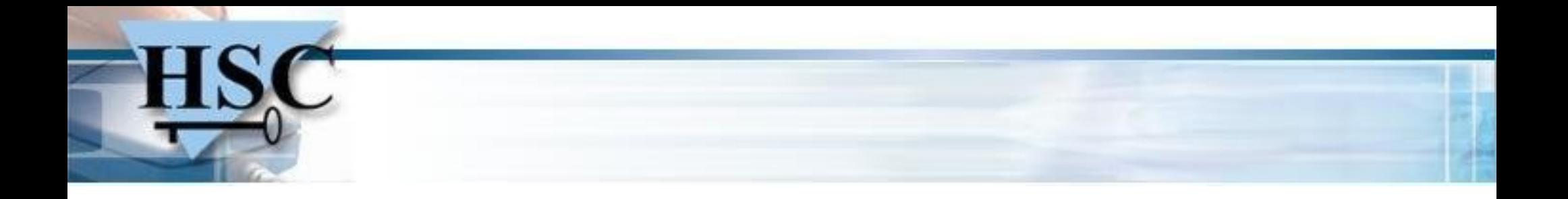

#### **sherlock & sherlock-net**

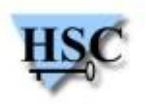

17 / 31 *Copyright Hervé Schauer Consultants 2000-2007 - Reproduction Interdite*

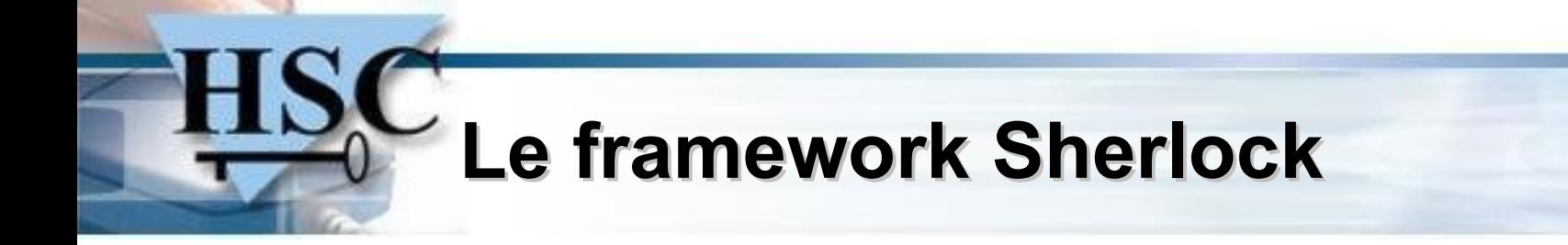

- Objectif : Réalisation de tâches longues et coûteuses  $\bullet$
- Modèle réparti N ► 1  $\bullet$
- Base générique : gestion des ressources par *plugins* $\mathcal{L}$

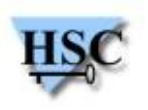

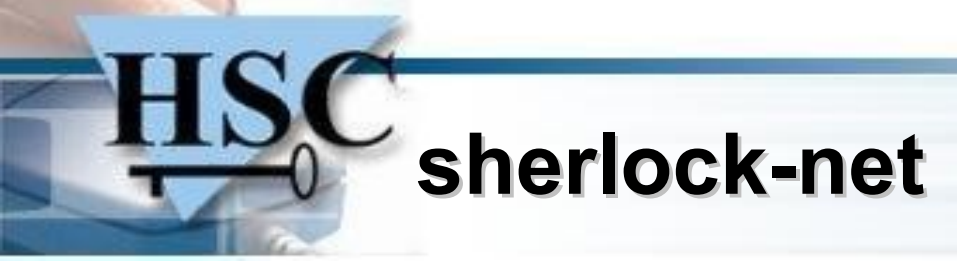

Un mini « *seti@home »* de l'IPv6

#### **Pas un botnet**

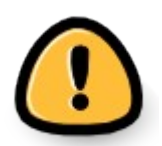

- Modèle réparti pour simplifier l'implémentation
- Utilisation « conseillée » :)
	- Consultants sécurité réseau  $\bullet$ 
		- Scanner un réseau IPv6 dans un laps de temps raisonnable
	- Administrateurs réseaux
		- Évaluer la vitesse de découverte de l'adressage IPv6

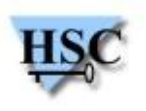

### **L'approche sherlock-net**

- Scanner en parallèle
- Scans « intelligents »
	- Gestion de priorités de réalisation  $\bullet$
	- Modifier les paramètres d'un scan en fonction de ces résultats Ø
	- Détecter le modèle d'adressage utilisé  $\mathcal{L}$
- Extraction des informations dans les protocoles applicatifs
	- ex: HTTP, DNS

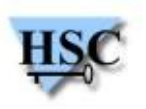

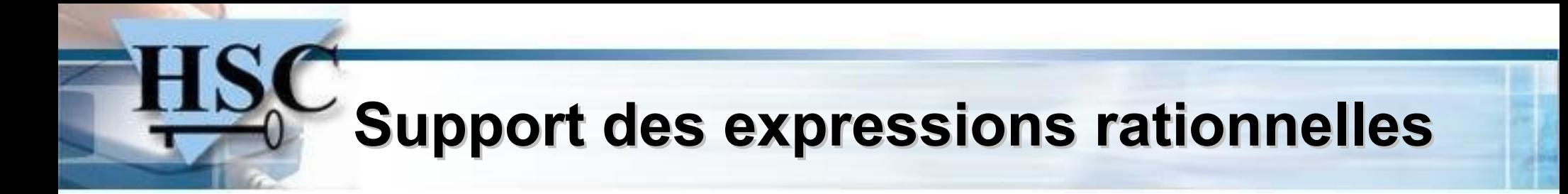

- Intérêt : Exprimer simplement des tâches réseaux complexes
- Permet :
	- Calcul du coût associé à une expression régulière  $\begin{pmatrix} 1 \\ 1 \end{pmatrix}$

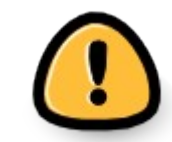

- Calcul du nombre d'itérations nécessaires pour trouver une information
- Itération sur toutes les combinaisons possibles
- Syntaxe « maison »

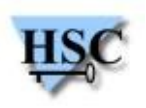

### **Exemples de commandes sherlock-net**

• Traceroute ICMPv4

**ping -ttl [1-64] 192.168.0.1**

• Scan de ports TCP

**tcp -syn -dport \* 1664::([0-10]|[100-200])**

Bruteforce de nom d'hôte

**ns\_a gw-[0-2].hsc.fr ns\_a @mydict@.hsc.fr**

• Scan des adresses EUI-64 des équipements Cisco

**ping fec0:beef::\$eui64(cisco)**

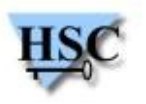

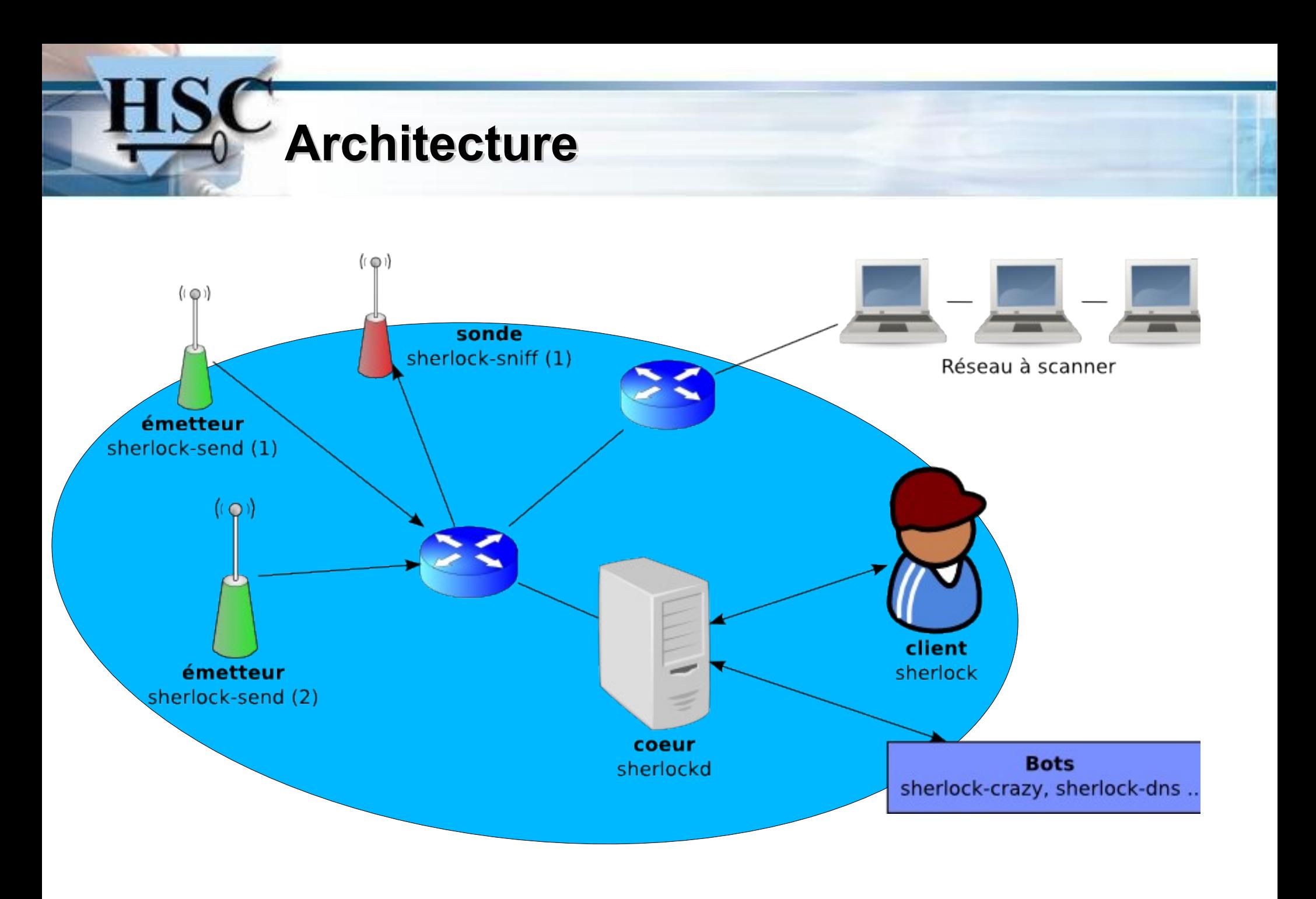

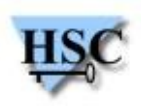

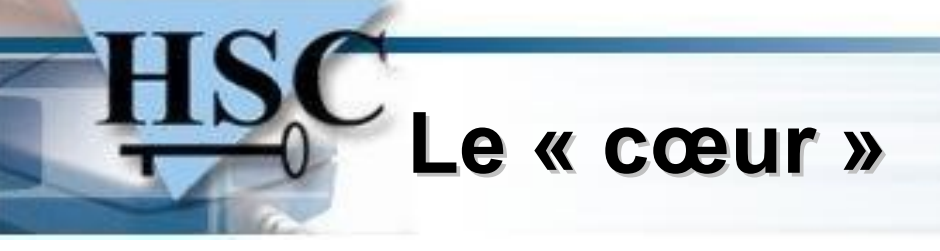

- Serveur en écoute sur le réseau ou en local
- Intelligence minimale
- Rôles :
	- Répartir les tâches sur plusieurs « *workers* »
	- Journaliser les tâches mises en file d'attente  $\bullet$
	- Stocker les informations : adresses, préfixes, noms d'hôtes ...
- Aucune coordination directe entre les sniffers et les émetteurs

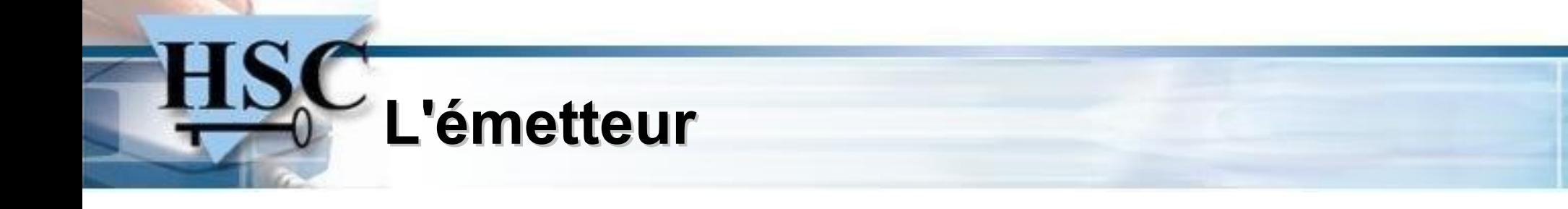

- Injection à niveau variable des paquets  $\bullet$ 
	- Ethernet, IPv6  $\mathcal{L}_{\mathcal{A}}$
	- 6in4  $\mathcal{L}$
- Types de Scans supportés :
	- TCP / SYN
	- UDP / DNS  $\mathcal{L}$
	- ICMPv6 / Echo Request $\bullet$

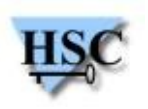

## **bot « crazy »**

- **Objectifs**
	- Détecter un motif dans les informations collectées  $\bullet$
	- Mettre des tâches « courtes » dans la file d'attente du serveur en  $\mathbf{L}$ fonction des informations collectées

#### **Méthodes**

- Détection des adresses IPv6 EUI-64  $\bullet$
- Détection de numéro de ports dans les adresses IPv6  $\overline{\mathcal{L}}$
- Détection des adresses 6in4 ۰
- Détection de motifs « simples » dans les adresses IPv6 Ø
- Détection de motifs dans les noms d'hôte $\bullet$

## **bot « bunny »**

- **Objectif**
	- Recherche d'adresses valides en se basant sur la taille d'un sous-réseau  $\bullet$
	- Ajuster la priorité du scan en fonction de la file d'attente 0

- **Méthodes**  $\bullet$ 
	- Génère une liste d'adresses en se basant sur des probabilités $\bullet$

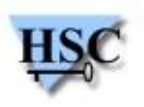

## **bot « bobby »**

- **Objectif**
	- Collecter des informations génériques  $\mathcal{L}$

#### **Méthodes**  $\bullet$

- Détermination de la taille des sous-réseaux avec requêtes whois  $\mathcal{L}$
- Interrogation des Reverse DNS Ø
- Traceroute Multiprotocole  $\overline{\mathcal{L}}$
- Prise d'empreinte minimaliste de la pile $\mathcal{L}$

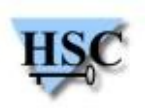

### **TODO... ;)**

Option « rendre-malade-les-IDS », Anti-Anti-Sherlock, Ajout aléatoire d'extensions IPv6, Scan à distribution non-uniforme, Fragmentation, Fréquence d'émission, Détection de ta taille des sous-réseaux routés par un routeur, détection des passerelles 6to4, tsp, isatap, Scan sur les adresses link-local et site-local, Option « jeveux-un-joli-schéma » HTML/OpenDocument/SVG, Algorithme génétique pour trouver la meilleur expression régulière d'un bot, Support Scan SNMP, SCTP, MGCP, SIP .., Support des Scan en mode non privilégié : connect, system(« ping »), Support de john, Support de rcrack, Prises d'empreintes des systèmes d'exploitation, Interface GTK click-and-scan, Gestion avancée des droits des clients, Support Windows, Séparation du code en bibliothèques, Documentation avec doxygen, Serveur Web d'administration Python, Scan IPv4, Support client AS/400 :>, Support base de données externes, backend SQL, fonctionnement en mode distribué offline, support rcrack/rtgen, détection du modèle des suites utilisées pour l'adressage (géométrique vs. arithmétique), Plugin NetCraft, Option « audit-da-network » metasploit + autopwn :D, support Windows, scripting Python/Perl/EcmaScript, manpages ...

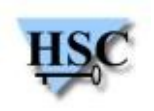

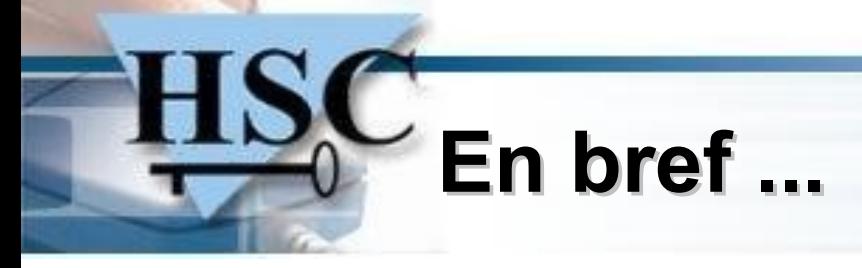

- Approche non-linéaire du scan
- Les DNS sont très utiles
- « Facile » de découvrir les adresses « simples »
- Permet d'assister au scan
- Disponible sur cvs à la fin de l'année  $\mathbf{G}$

(en même temps que duke nukem forever)

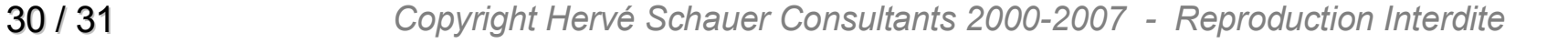

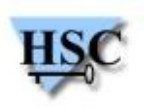

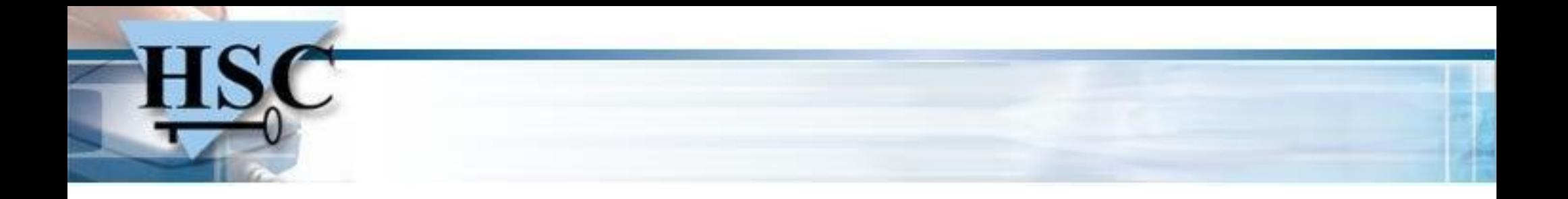

#### **Merci pour votre attention.**

#### **Des questions ?**

#### **Nicolas Collignon**

**<Nicolas.Collignon@hsc.fr>**

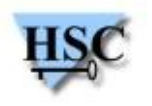

31 / 31 *Copyright Hervé Schauer Consultants 2000-2007 - Reproduction Interdite*